## **View, Filter & Sort Documents**

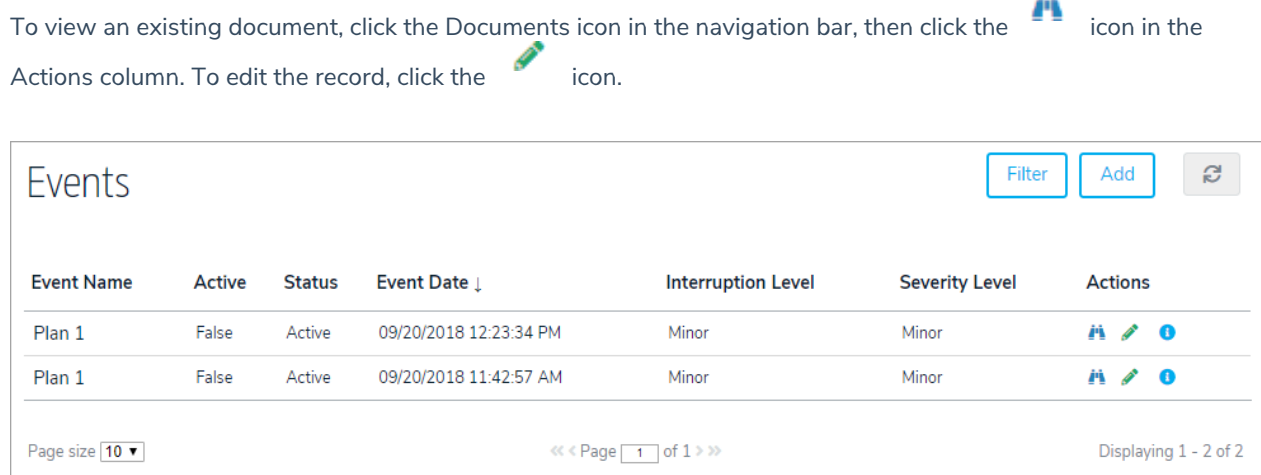

÷.

To filter the records by folder, click Filter, then select a folder.

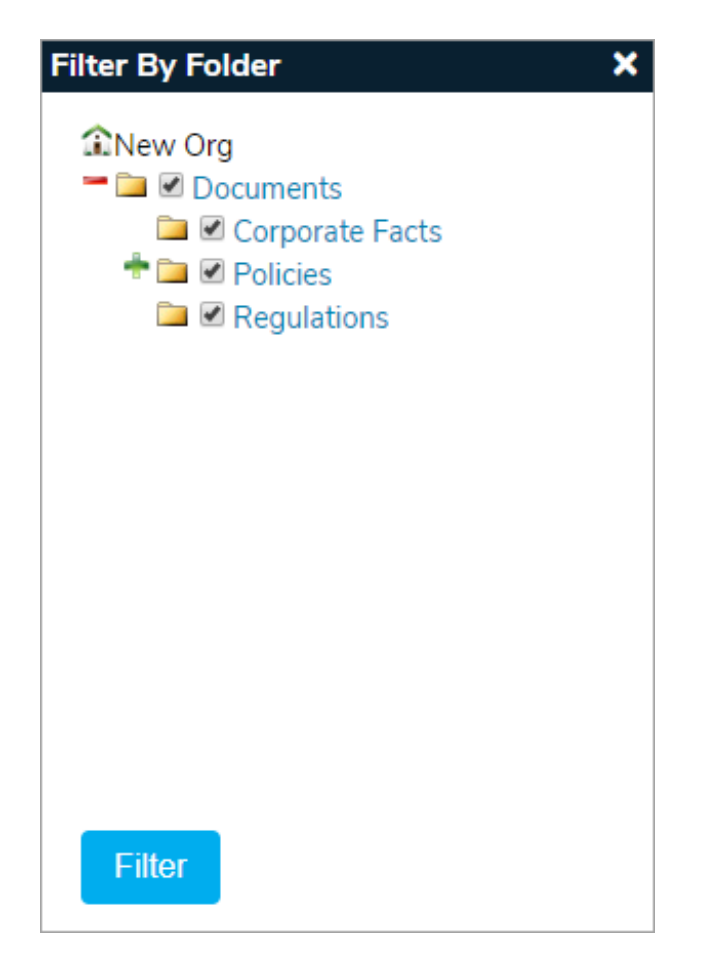

To sort the records, click the column headers.